# **FICHE PEDAGOGIQUE**

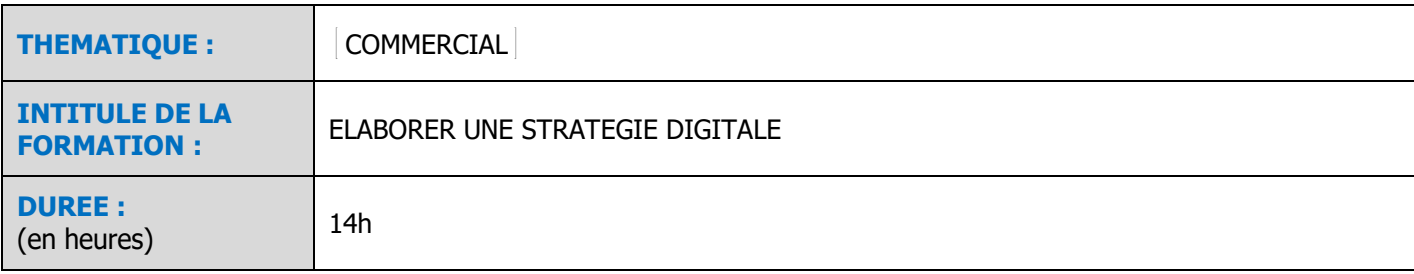

## **PRE REQUIS**

Avoir un projet de création, reprise ou développement d'entreprise.

Savoir utiliser un ordinateur et naviguer sur internet

Répondre au QCM : <https://forms.office.com/r/wPAT9DwiJU>

# **OBJECTIFS PEDAGOGIQUES**

IDENTIFIER LES ENJEUX WEB POUR UNE TPE

ETABLIR UN DIAGNOSTIC COMMERCIAL NUMERIQUE DE L'ENTREPRISE

ELABORER UNE STRATEGIE DIGITALE

PROMOUVOIR SON OFFRE SUR INTERNET

BOOSTER SES SUPPORTS NUMERIQUES

# **MODALITES PEDAGOGIQUES**

(méthodes, moyens et outils utilisés)

#### **METHODES**

-Alternance d'apport théorique et de mise en pratique -Mise en situation

-Méthode interrogative

## **OUTILS**

Outils numérique : centre de ressources « en ligne », sites internet des CMA, Livret ressources + d'activités : exercices, trame de plan d'actions, … Les réseaux sociaux : webinaires gratuits, blogs, forums, … Centre de documentations et de ressources (selon les établissements)

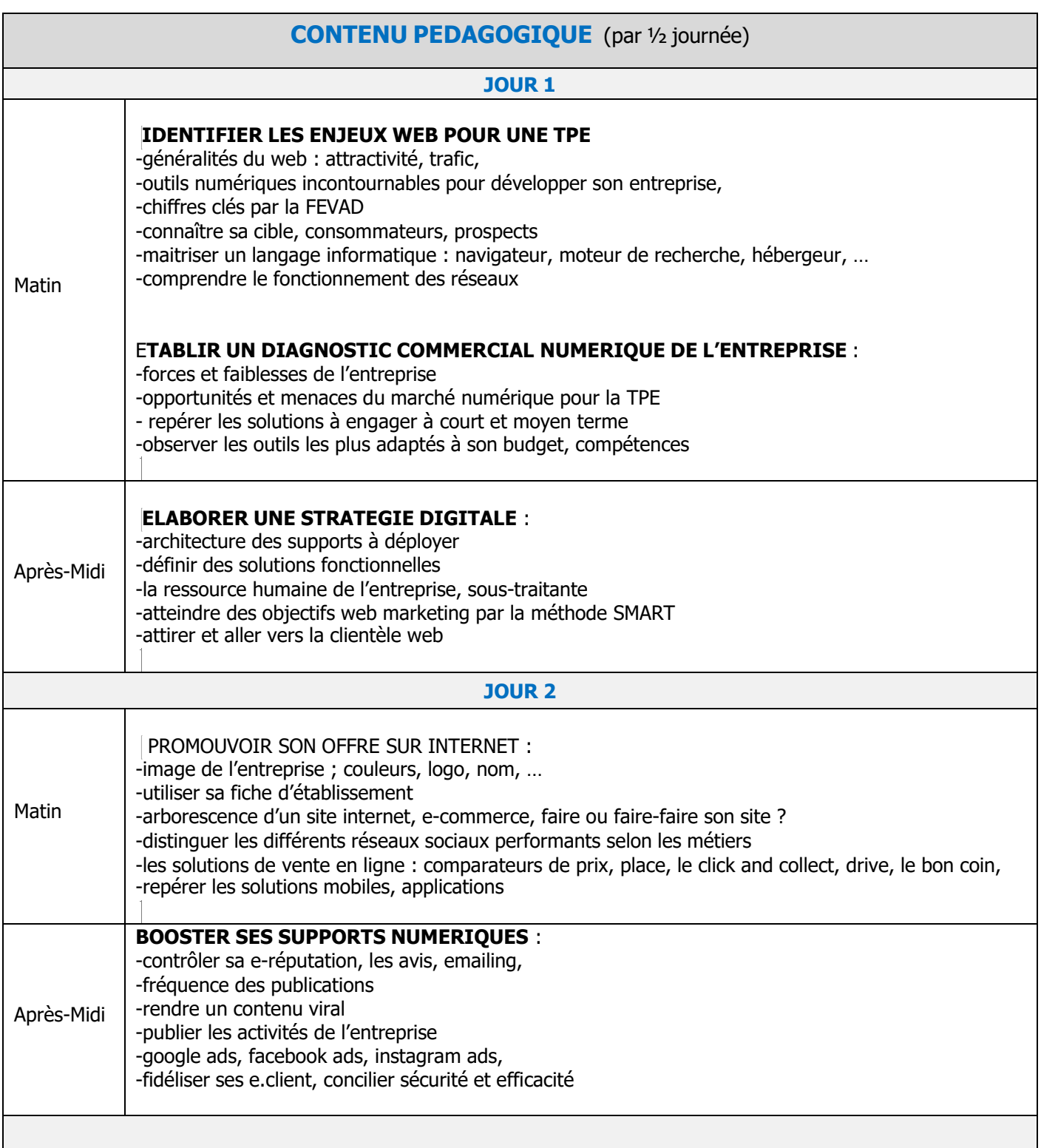

# **MODALITES D'EVALUATION**

Evaluation formative > cas pratique réalisé par le formateur tout au long de la session Evaluation des acquis > QCM réalisé par l'organisme de formation en fin de formation Evaluation de satisfaction réalisé par l'apprenant > QCM format SMS ou formation papier (selon les établissements) Evaluation de satisfaction réalisé par le formateur > QCM format SMS ou formation papier (selon les établissements)

## **EVALUATION DES ACQUIS DE LA FORMATION (COMPETENCES)**

Compte tenu des **objectifs pédagogiques précisés sur les fiches programmes,** à l'issue de la session de formation, **le stagiaire sera capable de** :

ETABLIR UN DIAGNOSTIC COMMERCIAL NUMERIQUE DE L'ENTREPRISE CHOISIR UNE STRATEGIE DIGITALE PROMOUVOIR SON OFFRE SUR INTERNET DEFINIR ET BOOSTER SES SUPPORTS NUMERIQUES

A l'issue de la formation, une attestation de formation est délivrée en intégrant l'évaluation des acquis et les solutions possibles du formateur. Si une des compétences est non acquise, une solution de remédiation doit apparaître sur le document « attestation de formation ».

Cette évaluation des acquis doit prendre en compte **L'ACQUISITION DES SAVOIRS ET SAVOIR-FAIRE** dont le stagiaire pourra bénéficier à l'issue de la formation.

## **MODALITES PRATIQUES**

LIEU : Chambre de Métiers et de l'Artisanat de l'Aveyron - Rue des Métiers - 12850 ONET-LE-CHATEAU

HORAIRES : De 9h à 12h30 et de 13h30 à 17h

TARIF : 420€

ACCESSIBILITE / conditions d'accès au public en situation de handicap : Solène BEAUDINET – 07 87 97 24 68

MODALITES D'INSCRIPTION :

- Bulletin de préinscription et justificatif de versement de la Contribution à la Formation Professionnelle
- Signature du devis et/ou du contrat de formation

DELAIS D'ACCES : réception du bulletin au plus tard 10 jours avant le début de la formation

RENSEIGNEMENTS ET INSCRIPTIONS : Solange NADREAU / Sylvie-Hélène BORN 05 65 77 56 16 / 05 65 77 56 31 [formation.continue@cm-aveyron.fr](mailto:formation.continue@cm-aveyron.fr) [www.cm-aveyron.fr](http://www.cm-aveyron.fr/)

SIRET : 130 027 931 00083 / N° O.F. : 76311030031